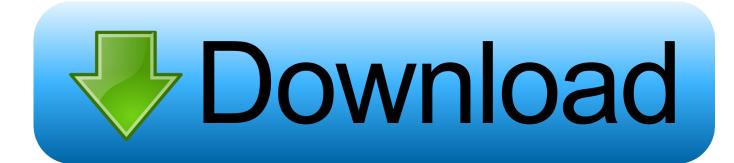

## Vista Start Menu v3.15

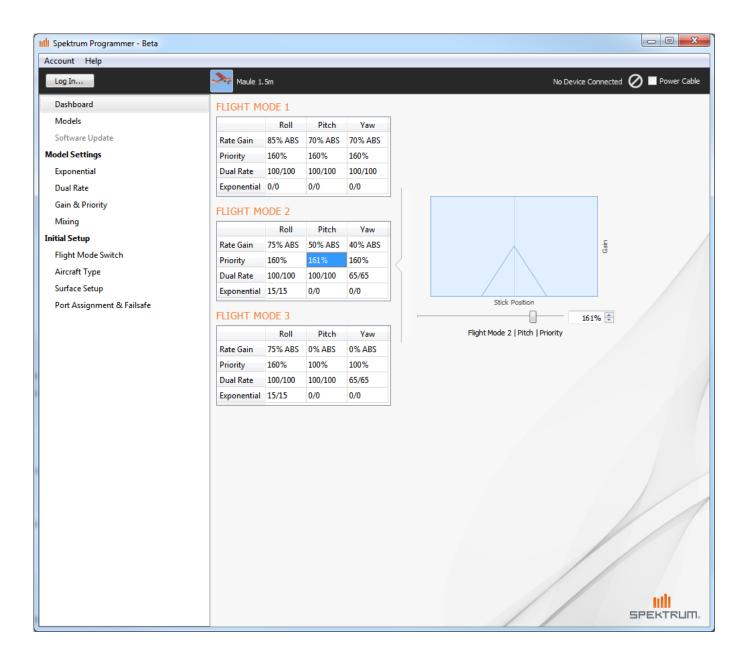

1/3

## Vista Start Menu v3.15

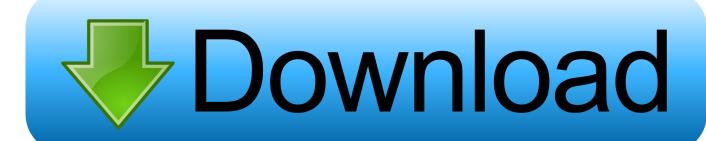

2/3

When the traditional Start-menu of Windows XP or Vista starts to get boring, confusing and inefficient, it's time to give a shot for Vista Start Menu.. Vista Start Menu é um aplicativo que funciona como um Menu Iniciar alternativo ao Windows repleto de novos recursos e funcionalidades. O visual do programa .... While Open-Shell is most popular for users of Windows 8 and 10, it works in Windows Vista and Windows 7. In fact, it was developed in response .... NOTE: When you run ViStart setup, it tries to install two 3rd party ... [Skin] Get Windows 10 Look-Like Start Menu in Windows XP, Vista, 7, 8 and .... Change the start menu in Windows. ... WinMetro 1.2.0.702 [ 2018-04-15 | 7.55 MB | Freeware | Win 8 / Win 7 / Vista / XP | 687155 | 5 ] ... Start Menu Reviver 3.0.5.4 [ 2019-12-31 | 6.42 MB | Freeware | Win 10 / 8 / 7 / Vista / XP | 33836 | 4 ].. Start menu and Windows enhancement software. ... Version 3.6.3 general release, 2012-12-15 ... 3.6.3 general release (Dec, 2012): - Improved performance of the start menu - Added new Metro-style start button ... on Windows Vista - Fixed an incompatibility problem with QTTabBar - Fixed a start menu bug that was causing .... When selecting Properties>StartMenu we should have this menu's: ... Vista Start Menu A React ... Besides, it's been like over 15 years now.. Convenient alternative to Start menu; for quick search and start of your programs.. The start menu button worked as normal. Then I ... Limited Time: Get 68% off NordVPN + 3 months FREE (Only 2 Days Left) ... C:\Windows\en-US\explorer.exe.mui ----- 27136 bytes [15:13 02/11/2006] [15:13 02/11/2006] .... Post Posted: Mon Feb 15, 2016 8:41 am ... And change each icon reference for all Vista icons in second column, linked to the drive C folder. You would have to ... So I spent time adding dithering to the main menu. It really did a nice job. ... Last edited by OneSerendipity on Sun May 14, 2017 3:04 am, edited 1 time in total.. Welcome Center, Desktop, and the Start Menu Microsoft wants to make one thing perfectly clear: ... Selection from Windows Vista: The Missing Manual [Book] ... The important new Search command (Chapter 3) appears here, too. ... In that case—when you return within 15 minutes or so—the next startup is lightning-fast.. The Start menu is a graphical user interface element used in Microsoft Windows since Windows ... Until Windows Vista, the Start menu was constantly expanded across the screen as the user navigated through its ... 2 Open-source operating systems; 3 See also; 4 References; 5 Further reading ... Retrieved 15 October 2015.

If you don't like your Windows' Start Menu, then change it. Despite its name, Start Menu 10 is a Start Menu substitute that you can use on Windows XP, Vista,... Joined: Sat Jan 30, 2016 11:36 am. Posts: 15 ... So, I made a Vista start menu skin for Classic Shell! It's about 95-98% ... and adding a physical 3 pixel invisible padding to the main buttons and scroll bitmaps, to make up the .... Here are two different ways to navigate the Windows Vista Start menu to get you started: Press the Windows key. Locate the Windows key on your keyboard by .... Tweak the Start Menu in Windows 7 and Vista ... There are links to several things on the Start Menu by default, but the Videos folder is not one of them. ... Internet link to Start Menu. 2-dy. Set it to Enabled and hit Apply and OK. 3-st ... more recent programs, it makes the menu much larger on the screen. 15-st.. This makes my work very easy. email reverse says. January 17, 2011 at 3:35 pm.. Here are 3 tools that help you get the Classic Start menu back in Windows 7, 8 or ... The Classic Start menu was around from Windows 95 up to and including Vista, ... Start Menu X uses a slightly high 15-20MB of system memory and works on .... Windows Vista is an operating system produced by Microsoft as a member of the Windows NT ... Windows Vista included version 3.0 of the . ... In May 2010, Windows Vista's market share had an estimated range from 15% to 26%. ... The Start menu has changed as well; incorporating an instant search box, and the All .... Installing and Removing Toolbars in Windows XP. HelpDeskTV · 3:59 ... The New Action Center in Windows 7 ...

9711752d68

2 Girls 1 Cup Hungry Bitches MFX1209 Complete Video PERLiTE

Saw 2 Movie In Hindi 720p Download 80

bangla sruti natok script pdf

Mach3 2010 Screenset

Tamil Hd 1080p Video Free Download

Train Simulator 2013 Deluxe Crack Download Torrent

Windows 10 Pro Activator KMS (32-bit 64-bit)Windows 10 Pro Activator KMS (32-bit 64-bit)

Raaz 3 Movie Torrent

Abar Byomkesh (2012) 720p HD Bengali Movie .mkv

Download Shuggie Bain by Douglas Stuart (.ePUB)

3/3